Графики экспериментальных и теоретических зависимостей наглядно доказывают хорошее качество аппроксимации.

#### **Список литературы**

1. http://www.mami.ru/science/mami145/scientific/article/s04/ s04\_14.pdf 2. Макарчук Д.А., Шувалова Ю.И., Агишева Д.К., Зотова С.А.,

Светличная В.Б. Графическая обработка выборочной совокупности //<br>Современные наукоемкие технологии. – 2014. – № 5 (2). – С. 194-195.<br>3. Атишева Д.К., Зотова С.А., Матвеева Т.А., Светличная В.Б.<br>Математическая статистика:

## **ВЫЧИСЛЕНИЕ ЗНАЧЕНИЙ ПОЛИНОМА С ПОМОЩЬЮ СХЕМЫ ГОРНЕРА**

Зубехин А.А., Бородавченко Д.И., Агишева Д.К., Светличная В.Б., Матвеева Т.А.

*Волжский политехнический институт, филиал Волгоградского государственного технического университета, Волжский, e-mail: mathemat@volpi.ru*

При вычислении значений многочленов вида на ЭВМ

$$
P_n(x) = a_0 + a_1 x + a_2 x^2 + \dots + a_n x^n
$$

приходится проводить расчёты «в лоб», но при больших значениях п число вычислительных операций равно  $n^2 + 1, 5n$ . Кроме того, при реализации вычислительного процесса могут возникнуть неточности за счёт погрешностей округления. Для исключения этих недостатков применяется схема Горнера – алгоритм вычисления значения многочлена, записанного в виде суммы одночленов

$$
P_n(x) = a_0 + x(a_1 + x(a_2 + x(a_3 + ... x(a_{n-1} + a_n x))))
$$

Метод Горнера позволяет отыскать корни многочлена и вычислить производные полинома в заданной точке. Схема Горнера является простым алгоритмом для деления многочлена на бином  $x - x_0$ . Использование этого метода не только экономит машинное время (требуется 2*n* вычислительных операций), но и увеличивает точность вычислительного процесса за счёт уменьшения машинных (компьютерных) погрешностей.

Алгоритм вычислительного процесса можно представить в виде блок-схемы.

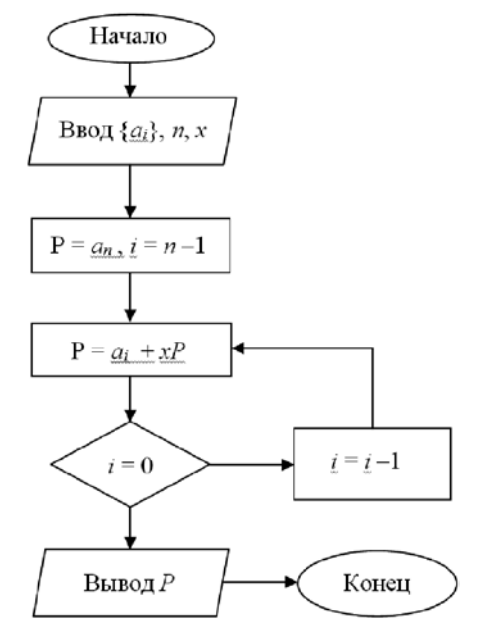

Приведём основную часть практической реализации вычисления значения полинома с помощью схемы Горнера

do { k = 5; cout << endl; if (k / size == 0) d = k%size; for (int i = count; i<d + count; i++) cout << setw(8) << a[i]; cout << endl; for (int s = 0; s<60; s++) cout << «\_»; cout << endl; for (int i = count; i < d + count; i++) P += a[i]; for (int i = count; i < d + count; i++) cout << setw(8) << a\_sum[i]; cout << endl; k -= d; count += size; } while (k != 0); cout << endl; delete[]a; delete[]a\_mul; delete[]a\_sum; for (int s = 0; s < 80; s++) {cout << «=»;} cout << endl<<»P(«<<x<<»)=»<<P<<endl; cout << endl<< endl; \_getch(); return 0;

#### **Список литературы**

}

1. Турчак Л.И. Основы численных методов: Учеб. пособие. – М.: Наука. Гл. ред. физ.-мат. лит., 1987. – 320 с.

2. Алешин И.Ю., Сычева А.В, Агишева Д.К., Матвеева Т.А. Ин-терполяция неизвестных функций кубическими сплайнами // Совре-менные наукоемкие технологии. – 2014. – № 5 (2). – С. 188-189; 3. URL: www.rae.ru/snt/?section=content&op=show\_article&a rtic-

 $le$ <sub>1</sub> $id=10002669$ . 4. Булашкова М.Г., Ломакина А.Н., Чаузова Е.А., Зотова С.А.

Роль математики в современном мире // Успехи современного есте-ствознания. – 2012. – № 4 . – С. 45-45. 5. URL: www.rae.ru/use/?section=content&op=show\_article &artic le  $id = 9999083$ .

### **РЕАЛИЗАЦИЯ МЕТОДА СЕВЕРО-ЗАПАДНОГО УГЛА НА MATHCAD 15**

Казачков А.Д., Агишева Д.К., Светличная В.Б., Зотова С.А.

*Волжский политехнический институт, филиал Волгоградского государственного технического университета, Волжский, e-mail: mathemat@volpi.ru*

Одной из самых распространённых и востребованных задач в логистике является транспортная задача. В классическом виде она предполагает нахождение плана грузоперевозок с минимальными денежными или временными затратами. Например, сети розничных магазинов требуется определённое количество товаров. Имеется ряд складов поставщиков, где требуемые товары хранятся. При этом на каждом складе различный объём запасов этих товаров. Кроме этого известны тарифы – затраты на перевозку единицы товара от каждого склада к каждому магазину. Необходимо разработать такой план перевозок, чтобы магазины получили требуемое количество товаров с наименьшими затратами на транспортировку. В таких случаях приходится решать транспортную задачу.

Один из наиболее подходящих методов решения транспортной задачи – итерационное улучшение плана перевозок. Суть его в следующем: находим некий опорный (первоначальный) план и проверяем его на оптимальность. Если план оптимален – решение найдено. Если нет – улучшаем план столько раз, сколько

■ МЕЖДУНАРОДНЫЙ СТУДЕНЧЕСКИЙ НАУЧНЫЙ ВЕСТНИК №3, 2016 ■

потребуется, пока не будет найден оптимальный план. Наиболее простым методом составления опорного плана является метод северо-западного угла, который состоит в последовательном переборе строк и столбцов транспортной таблицы, начиная с левого верхнего угла. Количество перевозимого груза соответствует максимально возможной отгрузке в ячейки таблицы так, чтобы заявленные в задаче запасы поставщиков или потребности потребителей не были превышены. На стоимость доставки в этом случае не обращают внимания, т.к. предполагается только составлений первоначального плана перевозок, а затем последующая оптимизация отгрузок методом потенциалов.

Прежде чем начать составление первоначального плана перевозок, необходимо проверить данные за-

дачи на сбалансированность, т.е. суммарные запасы поставщиков должны соответствовать суммарным запросам потребителей. В противном случае необходимо введение «фиктивных» строк или столбцов с нулевыми стоимостями перевозок.

Пусть условие транспортной задачи представлено в виде табл. 1. Здесь суммарные мощности поставщиков составляют  $4 + 6 + 8 + 7 = 25$  и суммарные мощности потребителей 3 + 5 + 4 + 7 + 9 = 28 не совпадают. Значит, необходимо ввести «фиктивного» поставщика с запасом товара 28 – 25 = 3 и нулевыми стоимостями перевозок (табл. 2).

Программная реализация метода северо-западного угла в программном модуле Mathcad 15 представлена на рис. 1.

**Таблица 1**

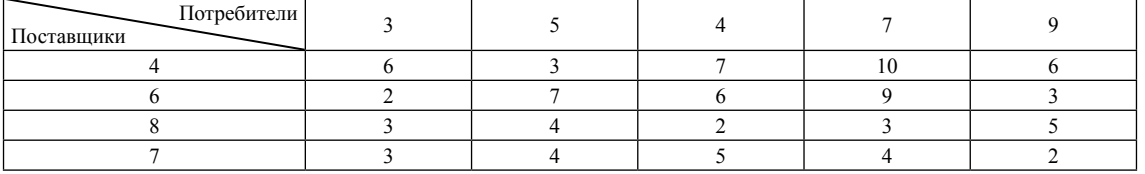

**Таблица 2**

 $(b)$ 

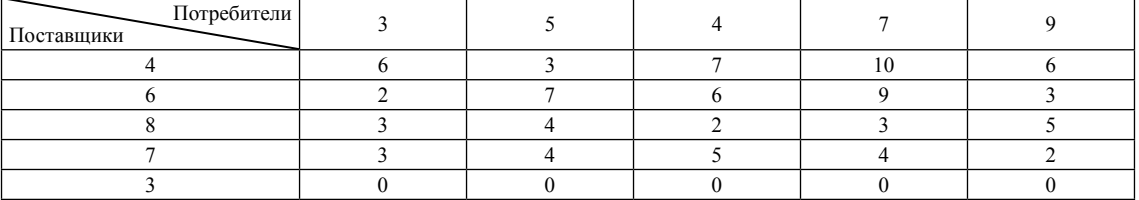

$$
do\_matrix(a, b) := \begin{cases} j \leftarrow 1 & x := do\_matrix(a, b) \\ \text{for } i \in 1.. \text{ rows}(a) \\ \text{while } \left(a_i > 0\right) \land j \leq \text{rows}(b) \\ \begin{cases} x_{i,j} \leftarrow \min\left(a_i, b_j\right) \\ a_i \leftarrow a_i - x_{i,j} \\ b_j \leftarrow b_j - x_{i,j} \\ j \leftarrow j + 1 \end{cases} \\ \begin{cases} j \leftarrow i + 1 & \text{if } b_i = 0 \\ \begin{cases} j \leftarrow i \end{cases} \end{cases} \end{cases}
$$

В результате будет получена первоначальная матрица перевозок

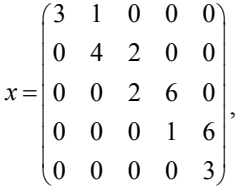

которую можно использовать как основу для поиска оптимального решения.

#### **Список литературы**

1. Галяутдинов Р.Р. Транспортная задача – решение методом

потенциалов // Сайт преподавателя экономики. [2013]. URL: http://<br>galyautdinov.ru/post/transportnaya-zadacha<br>2. Атишева Д.К., Зотова С.А., Матвеева Т.А., Светличная<br>В.Б. Линейное программирование: учебное пособие // Успе

Математическая статистика: учебное пособие // Успехи современного естествознания. – 2010. – № 2 – С. 122-123.

# **расчЁт средней стоимости телефона**

Кибардина К.Е., Фролкова А.С., Матвеева Т.А., Агишева Д.К., Зотова С.А.

*Волжский политехнический институт, филиал Волгоградского государственного технического университета, Волжский, e-mail: ksenia.kibardina@yandex.ru*

В современном мире мобильный телефон стал предметом первой необходимости. На выбор телефона в наше время влияет цена, его технические характеристики, репутация производителя и надёжность интернет-магазина.

Для расчёта средней стоимости телефона определённой модели из 100 интернет-магазинов нашего региона по схеме собственно-случайной бесповторной выборки было отобрано 36 магазинов. Распределение телефонов по их стоимости представлено в таблице.

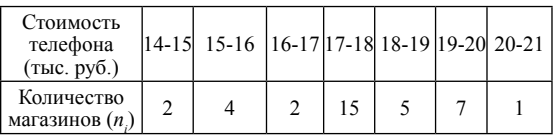

Предположим, что случайная величина *X* – стоимость телефона (тыс. руб.), распределена непрерывно. Найдём среднее выборочное, выборочное среднеквадратичное отклонение, построим гистограмму, найдём доверительный интервал для генеральной средней выборки с вероятностью γ = 0,95.

Вычислим выборочное среднее (средняя цена телефона данной модели в интернет-магазинах):

$$
\overline{x}_{\text{s}} = \frac{1}{n} \cdot \sum_{i=1}^{7} \tilde{x}_{i} \cdot n_{i} =
$$
\n
$$
= \frac{1}{36} \cdot (14, 5 \cdot 2 + 15, 5 \cdot 4 + 16, 5 \cdot 2 + 17, 5 \cdot 15 +
$$
\n
$$
+ 18, 5 \cdot 5 + 19, 5 \cdot 7 + 20, 5 \cdot 1) = 17, 667,
$$

где  $\tilde{x}_i$  – середины частичных интервалов.

 $\equiv$ 

Найдём выборочную дисперсию, которая характеризует разброс цен относительно средней цены:

$$
D_{\rm B} = \frac{1}{n} \cdot \sum_{i=1}^{5} \tilde{x}_i^2 \cdot n_i - (\overline{x}_{\rm B})^2 =
$$
  

$$
\frac{1}{36} \cdot (14, 5^2 \cdot 2 + ... + 20, 5^2 \cdot 1) - 17,667^2 =
$$
  

$$
= 314,25 - 17,667^2 = 2,127.
$$

Выборочное среднеквадратичное отклонение

$$
\sigma_{\rm B} = \sqrt{D_{\rm B}} = 1,458.
$$

Исправленное среднеквадратичное отклонение

$$
S = \sqrt{\frac{n}{n-1}} \cdot D_{\rm B} = 1,479.
$$

Построим гистограмму частот, которая наглядно показывает ценовой диапазон телефона данной модели относительно количества магазинов:

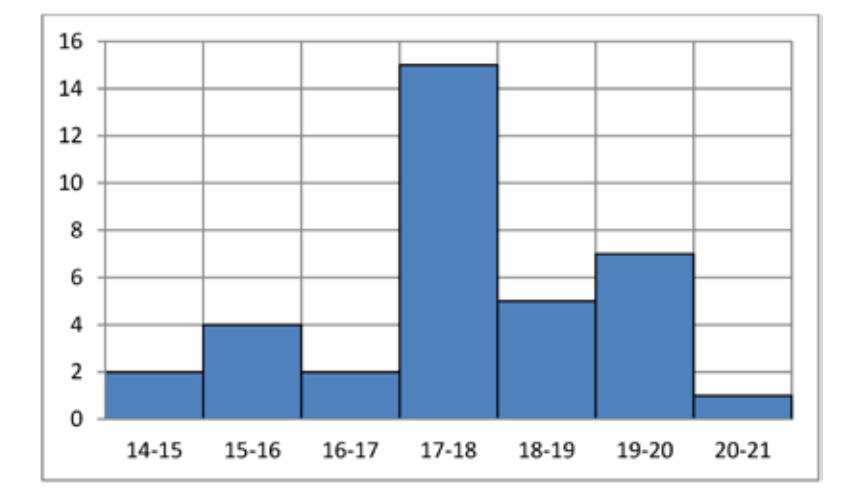